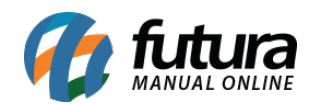

**Sistema:** Futura Server

**Caminho**: Relatórios>Fiscal>Mapa Resumo de Equipamentos Fiscais

**Referência:** FS231

**Versão**: 2018.01.29

**Como funciona:** O relatório de Mapa Resumo de Equipamentos Fiscais foi desenvolvido com objetivo de mostrar o movimento total dos ECF, possibilitando assim um comparativo entre as informações da Redução Z e as informações contidas no sistema.

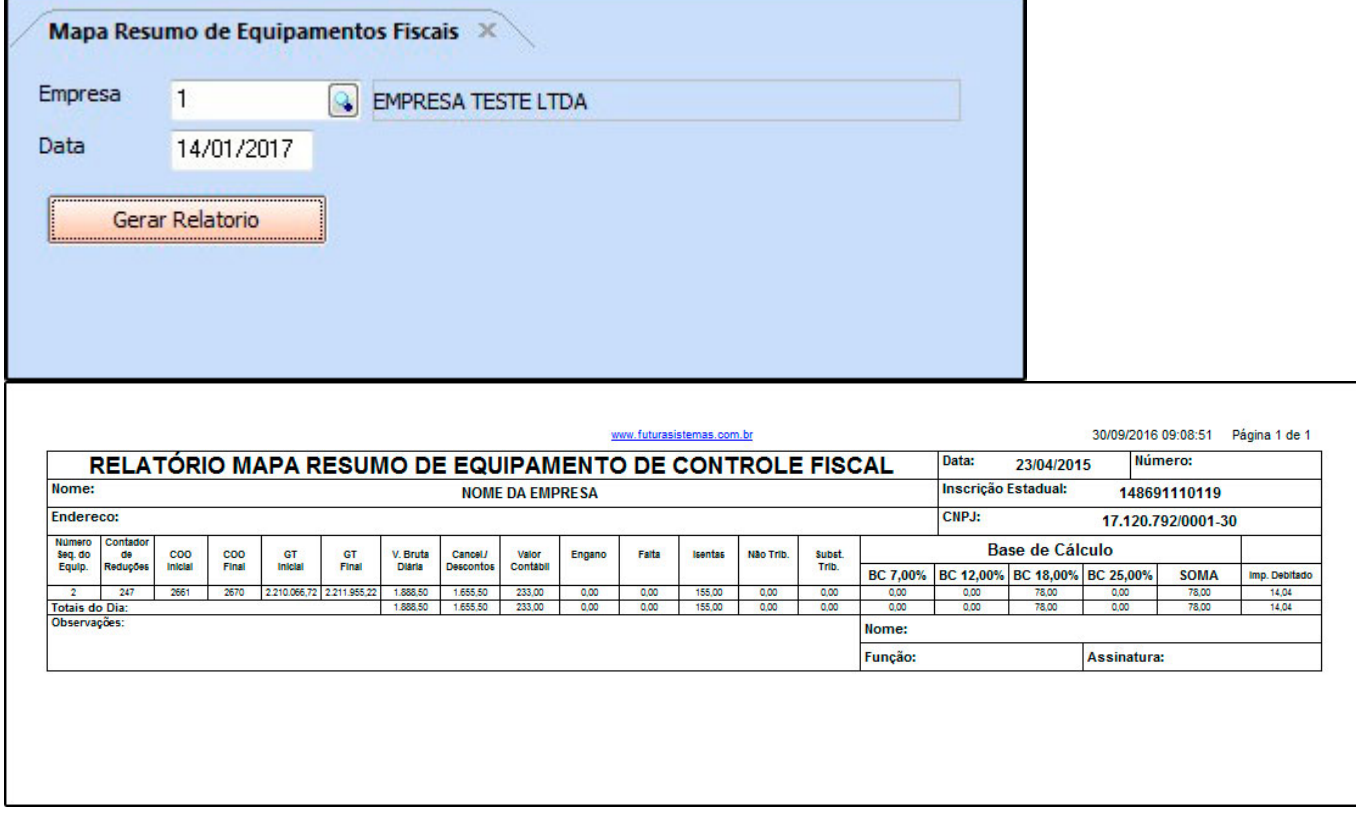

**Número Sequencial do Equipamento:** Número da ECF;

**Contador de Reduções:** Quantidade de reduções geradas pelo ECF;

**COO Inicial:** Número do primeiro cupom fiscal do dia;

**Coo Final:** Número do último cupom fiscal do dia;

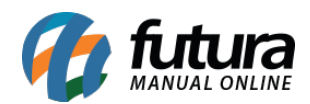

**GT Inicial:** O total de vendas realizadas no ECF desde o início da sua operação até o dia anterior;

**GT Final:** O total de vendas realizadas no ECF desde o início da sua operação até o dia atual;

**Venda Bruta Diária:** Total da venda bruta efetuada no dia;

**Cancelamento / Descontos:** Valor dos cancelamentos e descontos efetuados no dia;

**Valor Contábil:** Valor líquido das vendas efetuadas;

**Engano:** Esta coluna sempre virá com o valor zerado;

**Falta:** Esta coluna sempre virá com o valor zerado;

**Isentas:** São as vendas de produtos isentos;

**Não trib.:** São as vendas de produtos não tributados;

**Substituição Tributária:** São as vendas de produtos com substituição;

**Base de Cálculo:** Apresenta os valores totais da venda pertinentes a cada alíquota;

**Imp. Debitado:** Valor dos impostos sobre as vendas;